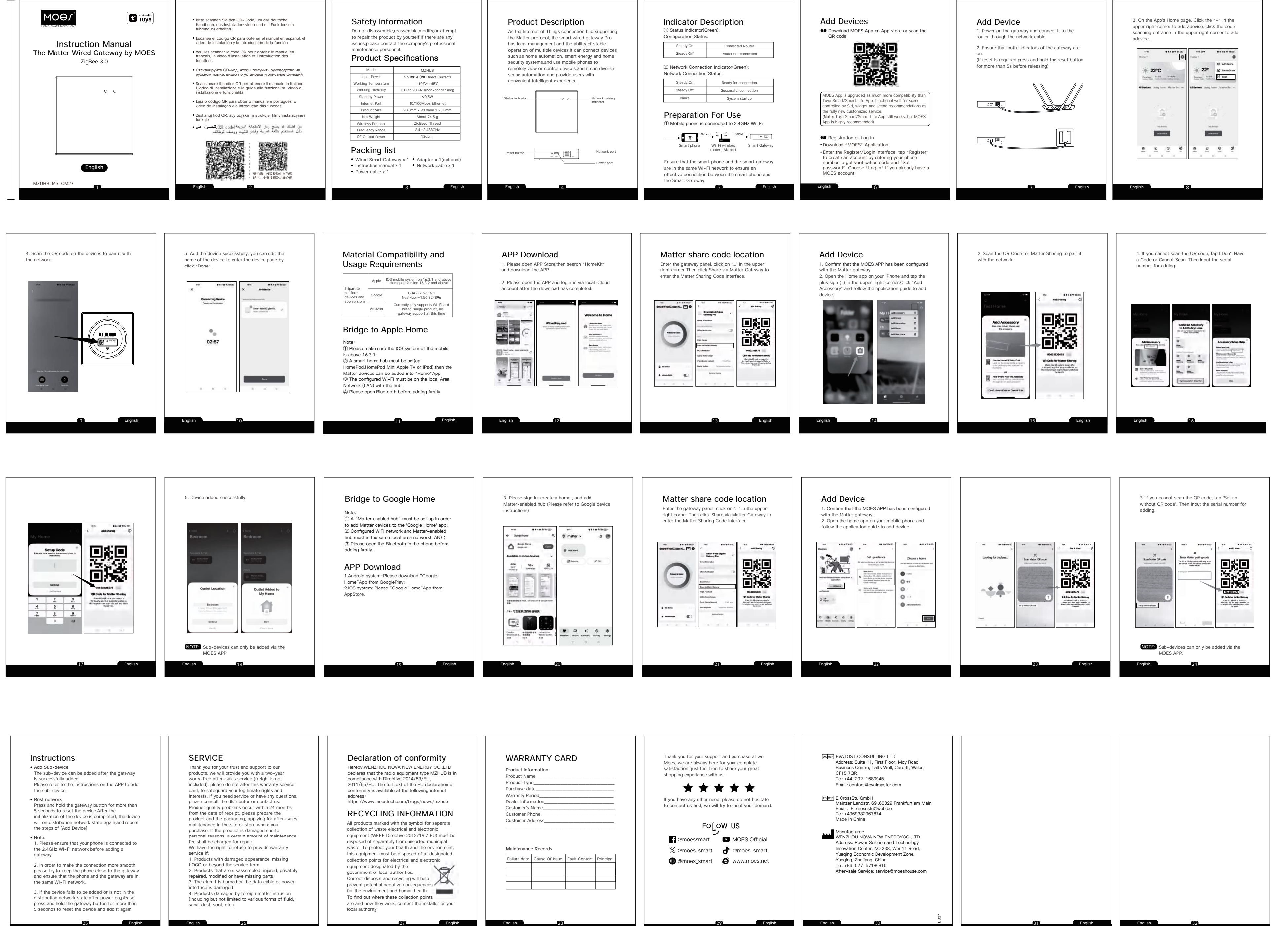

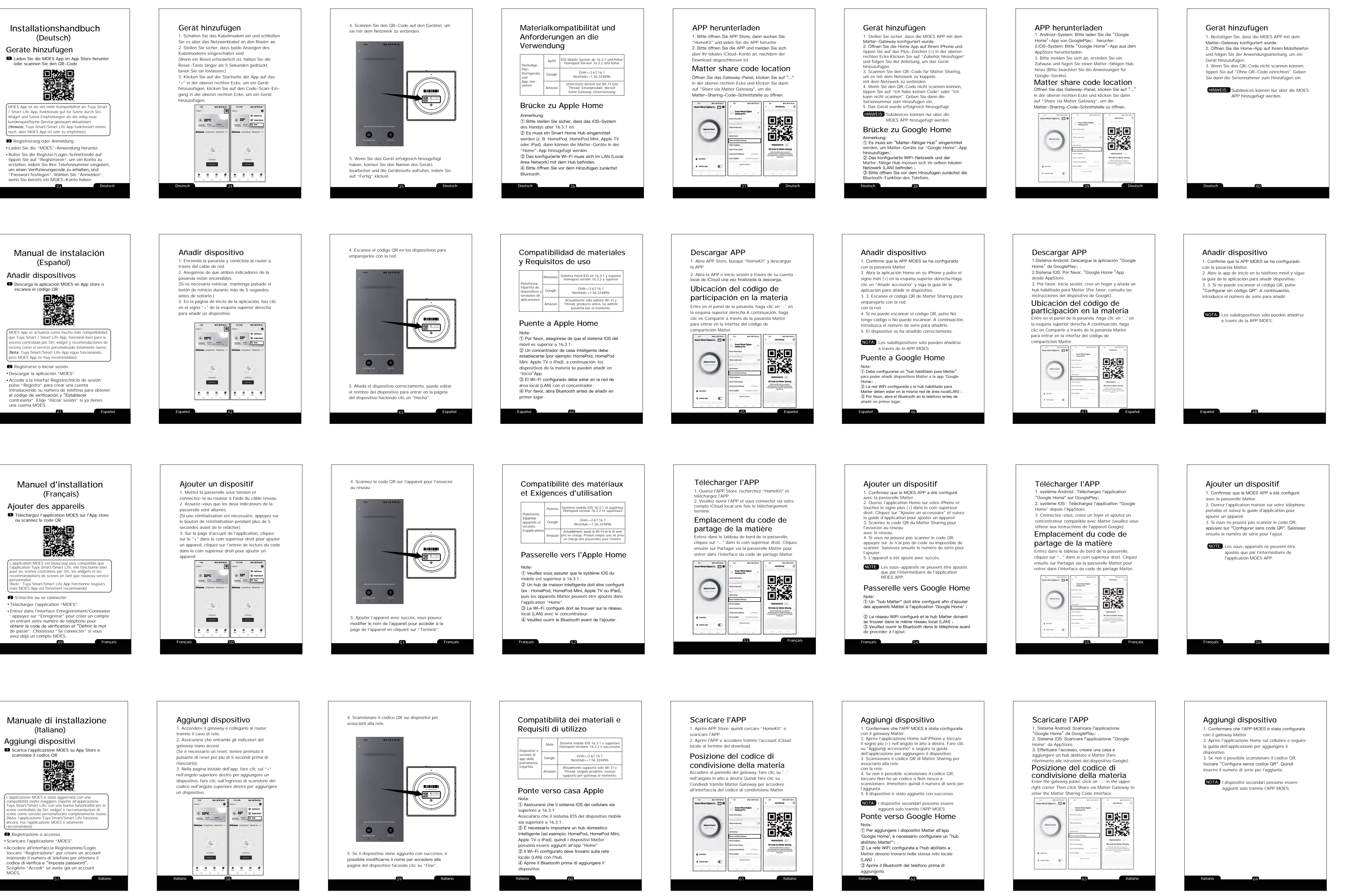

- 
- 25 **English**

the control of the control of the control of the control of

- 
- 

封底